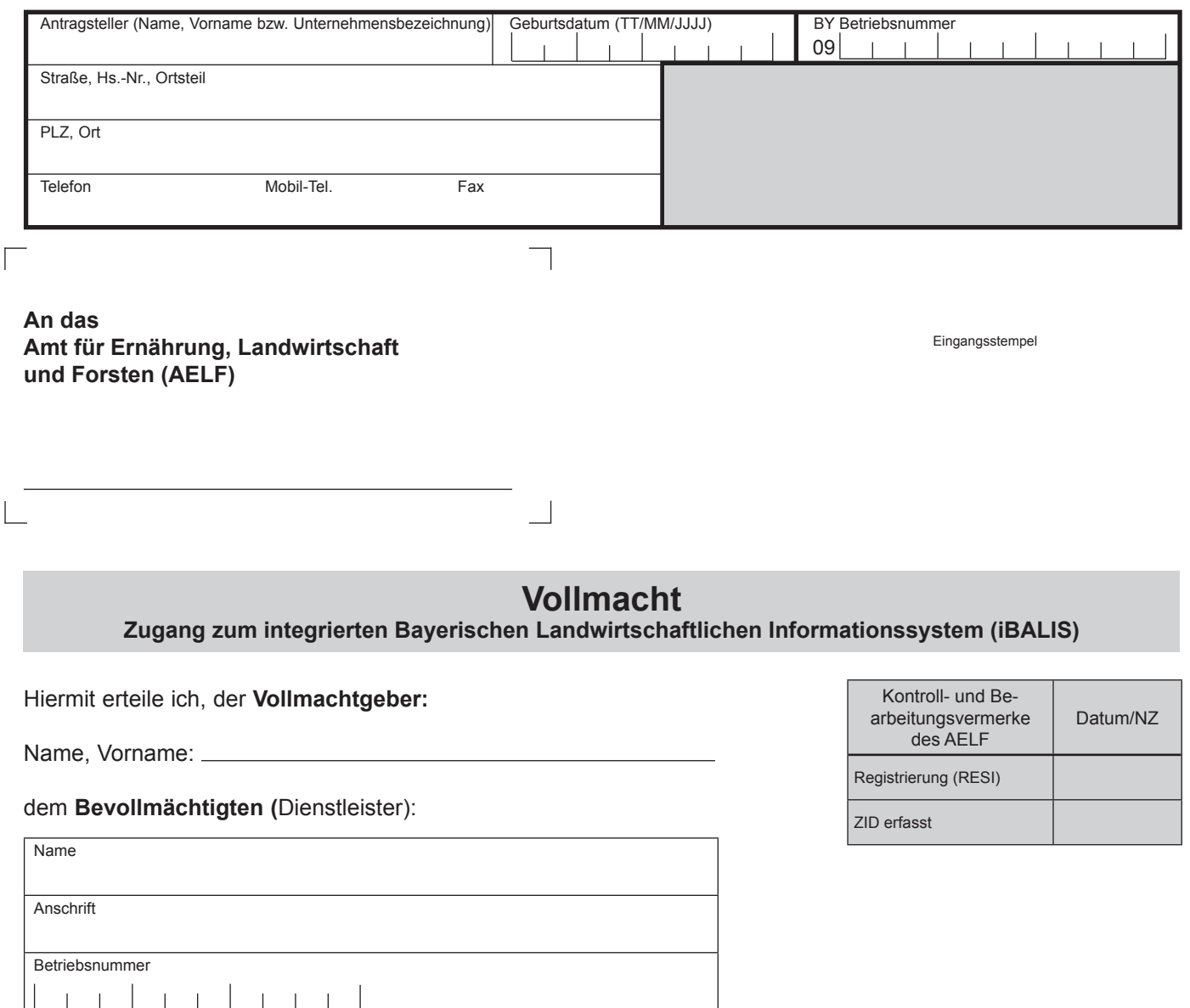

eine Vollmacht für den Zugang zur elektronischen Portal **iBALIS** des Bayerischen Staatsministerium für Ernährung, Landwirtschaft und Forsten. Der Bevollmächtigte ist befugt, im Portal **iBALIS** meine gespeicherten betrieblichen Daten einzusehen und in meinem Namen Anträge für Agrarförderung zu stellen und die in diesem Zusammenhang erforderlichen Erklärungen gegenüber dem Amt für Ernährung, Landwirtschaft und Forsten zu stellen.

Die Vollmacht ist gültig ab dem und gilt bis (TT/MM/JJJJ) (TT/MM/JJJJ)

bzw. bis auf Widerruf.

Der Bevollmächtigte verpflichtet sich, die Anwendung nur zur Erfüllung der vom Vollmachtgeber übertragenen Aufgaben zu nutzen und die betrieblichen Daten vertraulich zu behandeln. Die Vollmacht kann jederzeit widerrufen werden.

**Hinweis**: Anstelle der Vorlage an das AELF kann die Vollmacht selbst unter www.zi-daten.de erfasst und jederzeit widerrufen werden. Die Bevollmächtigung ist dann ab Erfassung sofort aktiv.

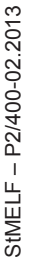

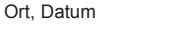

Unterschrift des Vollmachtgebers

Ort, Datum

Unterschrift des Vollmachtnehmers